## Juniper Sa700 User Manual >>>CLICK HERE<<<

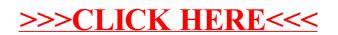